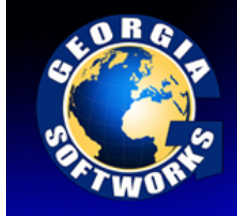

## les

## **Environment Variables Set by the User**

Many environment variables exist for the users convenience. They are available to use in local and global login scripts to set defaults to eliminate prompting as well as setting values for special uses. The details are described it the appropriate section in the user manual however we have included a quick reference list here.

**gwtn\_color** - Sets Color or Monochrome presentation for 3rd party clients.

**gwtn\_ctrl\_c\_mode** - Sets <control-c> behavior. **gwtn\_encrypt\_session –** Activates Data Stream Encryption for the session (Global or Per User).

**gwtn\_ff\_in\_passthrough –** Enables/Disables the trailing form feed in pass-through printing.

**gwtn\_graphics** - Sets the graphics mode for  $3<sup>rd</sup>$  party clients.

**gwtn\_home\_dir** – Selects the home directory that the User will be deposited into upon connection.

**gwtn\_job\_control** – Specifies to automatically terminate all child processes when a session ends.

**gwtn\_local\_print\_poll\_interval** – Specifies the poll interval with which the gs\_agent polls the GwtnPrinter*x* print queues. Values range from 1 to 10 seconds where the default is 5 seconds.

**gwtn\_local\_print\_cmdx -** Indicates the printing command/index used by the Open Print Method.

**gwtn\_local\_print\_method -** Indicated the True Client Side Printing method chosen.

**gwtn\_pp\_print\_buffer\_size –** Specifies the print data buffer size for passthrough printing.

**gwtn\_reconnect -** Enable Session Saver.

**gwtn** reconnect timeout - Specifies how long a session will exist in minutes before Graceful Termination will initiate when is enabled.

**gwtn\_show\_console\_title –** Displays application title on the Georgia SoftWorks SSH2/Telnet Client Window.

**gwtn\_term** - Sets terminal emulation for  $3<sup>rd</sup>$  party clients.

**gwtn\_tcpwindowsize** - Sets the TCP Receive Window Size.

**gwtn\_ts\_enable\_recovery** - Sets Team Service Recovery override.

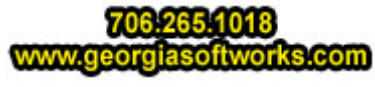

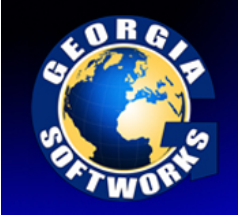

## **riables**

**gwtn\_ts\_enable\_share** - Sets the Team Service Share override.

**gwtn\_ts\_enable\_swap** - Sets the Team Service Swap override.

**gwtn\_ts\_enable\_transfer** - Sets the Team Service Transfer override.

**gwtn\_ts\_hotkey** - Sets the HotKey to enter Team Services.

**lra\_termination** - Define the termination string that is sent to an application upon detected failures.

## **Environment Variables Set by the Telnet/SSH2 Server**

Many environment variables are set by the SSH2/Telnet server and are available to the User or Programmer.

**gwtn\_agntpid** - Process id of the Agent Process handling the user session.

**gwtn\_answerback** – Answerback text passed from the GSW Client.

**gwtn\_client\_ip** - IP address of the client computer/device.

**gwtn\_client\_mac** – MAC (Media Access Control) address of the client computer/device.

**gwtn\_gsclnt** – Set to 1 or 0 depending if a GSW or 3<sup>rd</sup> Party client is connected. If GSW then the value is 1 otherwise the value is 0

**gwtn\_hsocket** - Socket handle of client session

**gwtn\_server\_port** –SSH2/Telnet Port associated with the session.

**gwtn\_tty** - The Georgia SoftWorks SSH2/Telnet Server creates a tty name on a per session basis.

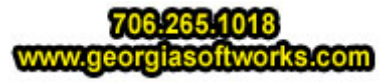